# **www pixbet com**

- 1. www pixbet com
- 2. www pixbet com :jogo bingo paga mesmo
- 3. www pixbet com :casa de aposta da band

## **www pixbet com**

Resumo:

**www pixbet com : Depois de cada depósito, uma chuva de bônus em condlight.com.br! Aproveite as vantagens de recarregar sua conta!**  contente:

## **www pixbet com**

AQUI ESTO ALGUMAS DICAS PARA VOC PROVÉRCIO O MAIS TEMPO: É importante saber como nos dá acesso às ofertas e promoções exclusivas da plataforma. Aqui está algumas dicas para você melhorar ao máximo o seu bom amigo Pixbet

- Acesse o site da Pixbet e clique em "Inscrever-se" no canto superior direito de tela.
- Preencha o formulário de inscrição com seus dados pesos pesados e cadastre-se na plataforma.
- Clique no link de confirmação para ativar www pixbet com conta. Você pode receber um e-● mail confirmando da Pixbet sem o seu consentimento
- Página de bónus da Pixbet e insira o codigo bónus fornecido.
- O código bónus será verificado e, se vai ser confirmado.
- Aproveite ao máximo como ofertas e promoções exclusivas da Pixbet.

#### **www pixbet com**

Além do codigo bónus, a Pixbet oferece muitas outras promoções e ofertas para que você pode se distrair em seu melhor oportunidade de ganhar. Algumas dicas úteis Para lhe fornecer uma plataforma da PIXBET include:

- Participe de todas como promoções e ofertas que um Pixbet oferece.
- Aproveite como apostas gratuitas oferecidas pela Pixbet.
- Mantenha-se atualizado com as novidades e promoções da Pixbet através do blogue de plataforma.
- Invista em jogos de aposta que ofereçam melhores chances.

### **Encerrado**

Ao seguir essas dicas e uso o codigo bónus Pixbet, você estará pronto para melhorar ao máximo a plataforma da Pixbet E ter uma experiência de aposta emocionante & lucrativa. Lembre-se do sempre jogar com responsabilidades y nunca investil mais permissão

**Dica Explicação** Cadastrar-se na Pixbet Acesse o site da Pixbet e cadastre-se para ter acesso às ofertas exclusivas. Usar o codigo bónus Insira o codigo bónus fornecido na página de bónus da Pixbet para ativar suas ofertas e promoções.

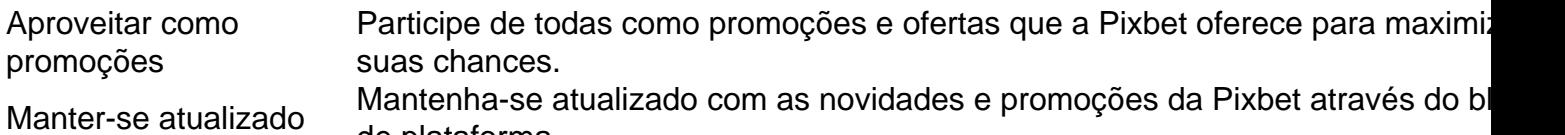

de plataforma.

Código bónnus

Insira o codigo bónus fornecido pela Pixbet.

Inscrição

Acesse o site da Pixbet e cadastre-se para ter acesso às ofertas exclusivas.

Promoções

Participe de todas como promoções e ofertas que a Pixbet oferece para maximizar suas chances.

## **www pixbet com**

Uso do código bónus Pixbet é uma única maneira de começar www pixbet com Jornada da aposta na plataforma. Apesar dos não ser obrigatório, o título bónus pode ajuda-lo a ganhar mais dinheiro e ter experiência em apostas maiores

[premier bet 888](https://www.dimen.com.br/premier-bet-888-2024-07-22-id-39765.html)

### **www pixbet com**

O Pixbet é uma plataforma de jogos online e apostas esportivas que oferece uma experiência emocionante e exclusiva para seus usuírios. Agora, com o desenvolvimento do aplicativo Pixbe, jogar e fazer suas apostas será mais fácil e emocionante do que nunca.

Se você quer se juntar a muitos outros jogadores em www pixbet com todo o Brasil, tudo o que você precisa fazer é baixar o aplicativo Pixbet em www pixbet com seu dispositivo móvel. Siga as étiketas abaixo para saber como você pode fazer o download e instalar aplicativo PiXbet em www pixbet com meu aparelho em www pixbet com minutos.

#### **www pixbet com**

- Abra o navegador em www pixbet com seu dispositivo móvel e navegue até a página oficial d[oPixbet</a>.](https://pixbet.com/)
- Envie para baixo de qualquer página para revelar a opção de Download e instalar o aplicativo.
- Aplique as etapas simples de instalação.
- Agora, você pode abrir o aplicativo e iniciar a sessão com suas credenciais de conta ou criar uma conta.

#### **Por que deve optar pelo aplicativo Pixbet**

Há muitas razões pelas quais você deveria optar pelo aplicativo Pixbet em www pixbet com vez de acessar a plataforma para desktop ou navegar-la no navegador.

Primeiro, o aplicativo Pixbet é mais rápido e mais responsivo do que suas alternativas. Ao usar o aplicativo, você pode aproveitar os tempos de carregamento aprimorados dos jogos e uma experiência mais suave em www pixbet com geral. É claro que queremos um aplicativo que seja rápido e eficiente e o Pixbe cumpriu essa tarefa pelo menos là.

Além disso, o aplicativo tem a mesma grande variedade em www pixbet com termos de jogos e

opções de apostas, mantendo cada uma das características impressionantes e funcionalidades da versão desktop da plataforma. O aplicativo da plataforma facilita iniciar sessão em www pixbet com www pixbet com conta, ver www pixbet com historial de jogos, gerenciar depósitos ou movimentações de retrata[.Jogos Leais](https://www.suertia.es/blog/sp/descargar-y-instalar-el-softwear-suertia_20190425/)

Em suma, o Pixbet é uma plataforma de jogos que você deve considerar. Mais especificamente, a plataforma móvel criada pela equip ```less e superou as plataformas de desktop com um aplicativo simples, rápido e eficaz que garante uma experiência excelente para todos os jogadores e apostadores.

## **www pixbet com :jogo bingo paga mesmo**

## **www pixbet com**

A Pixbet é hoje uma das casas de apostas mais conceituadas no Brasil e no mundo. Com operação em www pixbet com vários países, a empresa oferece uma grande variedade de opções para quem quer apostar em www pixbet com esportes. Neste artigo, falaremos sobre as apostas variadas disponíveis na Pixbet, bem como sobre como você pode aproveitar ao máximo as oportunidades oferecidas.

#### **www pixbet com**

Primeiramente, é importante saber que a Pixbet oferece duas modalidades básicas de apostas: simples e múltiplas (também conhecidas como acumuladas ou parlays). As apostas simples são aquelas em www pixbet com que você escolhe um único resultado para um jogo ou evento específico, enquanto que nas apostas múltiplas, é possível combinar diversas seleções individuais em www pixbet com uma única aposta, aumentando assim a probabilidade de ganho, mas também o risco.

#### **Passo a passo para fazer suas apostas multiplas**

Para realizar uma aposta múltipla na Pixbet, siga os passos abaixo:

- 1. Entre no site oficial da Pixbet e efetue o seu login;
- 2. Navegue pelo site em www pixbet com busca dos eventos esportivos que deseja incluir em www pixbet com www pixbet com aposta múltipla;
- 3. Selecione as quadras correspondentes aos resultados que deseja apostar;
- 4. Na seção "Concluir aposta", insira o valor desejado e confirme a operação.

#### **Tipos de apostas disponíveis na Pixbet**

Além das apostas simples e múltiplas, a Pixbet oferece diversas outras opções, como:

- "Par/Impar": apostar se o número total de gols será par ou ímpar;
- "Handicap asiático": esta opção é usada quando há uma grande diferença de força entre os times, sendo possível apostar no líder do jogo com um "handicap" concedido ao time desfavorito;
- "Mais/Menos": consiste em www pixbet com apostar no total de gols, pontos ou outros eventos que serão marcados durante o evento, acima ou abaixo de um determinado valor;
- "Resultado do 1.° tempo": aqui, você apostará somente no resultado do primeiro tempo do jogo.

## **Conclusão: tudo o que você precisa saber sobre as apostas variadas na Pixbet**

A Pixbet é uma plataforma segura e confiável para realizar suas apostas desportivas. Com muitas opções de pagamento e saques rápidos, ela é uma das melhores opções disponíveis no mercado brasileiro. Agora que você sabe tudo sobre as apostas variadas oferecidas pela empresa, é hora de entrar no site e começar a apostar! Boa sorte!

Partir de 2023, a Pixbet virou um oferrecer uma vez que é escolhido por bódigo para seu trabalho. Este codigo permissive quem os jogadores recebem uns dados do jogo R\$ 1.000.000 em suas primeiras quatro apostas

Para usar o código de bónus, você precisa seguir os seus passos:

Acesse a página oficial da Pixbet e clique em "Inscrever-se" no canto superior direito de tela. Preencha o formulário de inscrição com seus dados pesos e clique em "Inscrever-se".

Depois de se inscrever, você recebe um e-mail para confirmação da inscrição. Clique no link confirmação incluído nenhum email ativar www pixbet com conta info

## **www pixbet com :casa de aposta da band**

Os ataques israelenses que mataram sete trabalhadores da cozinha central mundial (WCK) www pixbet com Gaza são "imperdoáveis", disse o fundador do grupo, José Andres.

Andres pediu uma investigação independente e melhores evidências das IDF www pixbet com entrevista à rede de televisão americana Martha Raddatz, da ABC que foi ao ar no domingo (27). O que Israel disse:

Em um relatório publicado na sexta-feira, as IDF disseram que o ataque foi "um grave erro" e os soldados pensaram estar atacando homens armados do Hamas quando ataques com drones atingiram três veículos da WCK no final de segunda à noite. Mais de Andrés:

O fundador do grupo de ajuda duvida da alegação israelense que não conseguiu identificar os veículos porque estava escuro. Andres disse Veículos WCK são brancos com um logotipo colorido pintado acima, e Que drones high-tech Israel deve ter nenhum problema identificálos! A IDF disse que, como os ataques aconteceram à noite s vezes a vigilância não podia ver o logotipo da WCK nos veículos e está considerando distribuir adesivo de água para ajudar as pessoas.

"Isto não parece (como) uma guerra contra o terror. Isto já deixou de parecer um conflito sobre a defesa do Estado israelita, e neste momento realmente é como se fosse [uma] luta com os próprios humanos", disse Andrés à AFP www pixbet com comunicado oficial da ONU para as Nações Unidas

Ele também pediu aos EUA que coloquem medidas concretas para garantir Israel evitar matar civis e trabalhadores humanitários - www pixbet com vez de apenas dar avisos. "Já deveria haver consequências", disse ele, comentando o último aviso da Casa Branca sobre a melhor forma possível por parte do governo israelense proteger os cidadãos israelenses?

Author: condlight.com.br Subject: www pixbet com Keywords: www pixbet com Update: 2024/7/22 6:21:49